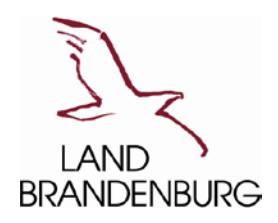

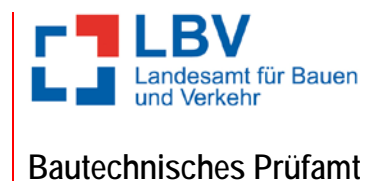

# **Tipp 18/09**

## **Bemessungswert der Biegebeanspruchbarkeit eines Querschnitts nach DIN EN 1993-1-1:2010-12 [1] und DIN EN 1993-1-1/A1:2014-07 [2] in Verbindung mit DIN EN 1993-1-1/NA:2015-08 [3]**

Der Nachweis der Biegebeanspruchung eines Querschnitts wird in [1], Abschnitt 6.2.5 definiert. Das Nachweisformat lautet wie folgt.

$$
\frac{M_{Ed}}{M_{c, Rd}} \leq 1.0
$$

Nach dieser Gleichung sind die folgenden Werte zu berücksichtigen.

MEd Bemessungswert des einwirkenden Biegemoments

M<sub>c,Rd</sub> Bemessungswert der Biegebeanspruchbarkeit des Querschnitts bei einer ggf. erforderlichen Berücksichtigung der Löcher für die Verbindungsmittel

Der Bemessungswert des einwirkenden Biegemoments M $_{Ed}$  ergibt sich aus den projektbezogenen Einwirkungen und kann der statischen Berechnung entnommen werden.

Der Bemessungswert der Biegebeanspruchbarkeit eines Querschnitts M<sub>c,Rd</sub> infolge einachsiger Biegung ist, abhängig von der Querschnittsklasse des Querschnitts, grundsätzlich mit den folgenden Gleichungen zu bestimmen.

- Querschnittsklassen 1 und 2

$$
M_{c, Rd} = M_{pl, Rd} = \frac{W_{pl} * f_{y}}{\gamma_{M0}}
$$

- Querschnittsklasse 3

$$
M_{c, Rd} = M_{el, Rd} = \frac{W_{el, \min} * f_{y}}{\gamma_{M0}}
$$

- Querschnittsklasse 4

$$
M_{c,Rd} = \frac{W_{\text{eff,min}} * f_y}{\gamma_{M0}}
$$

In diesen Gleichungen werden die folgenden Werte berücksichtigt.

W<sub>pl</sub> plastisches Widerstandsmoment des Querschnitts

- fy Streckgrenze des Stahls nach [1], Tabelle 3.1
- γ<sub>M0</sub> Teilsicherheitsbeiwert für einen Querschnittsnachweis ohne Stabilitätsversagen

W<sub>el,min</sub> kleinstes elastisches Widerstandsmoment des Querschnitts

Weff,min kleinstes wirksames elastisches Widerstandsmoment

Bei der Ermittlung des entsprechenden Widerstandsmoments sind, wie oben schon angeführt, ggf. vorhandene Löcher für die Verbindungsmittel als anteilige Abzugsflächen zu berücksichtigen. Löcher für Verbindungsmittel in zugbeanspruchten Flanschen dürfen jedoch vernachlässigt werden, wenn die folgende Gleichung für diesen Flansch eingehalten wird.

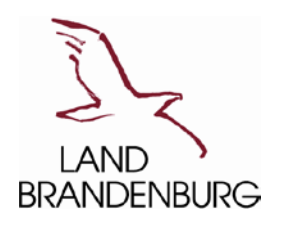

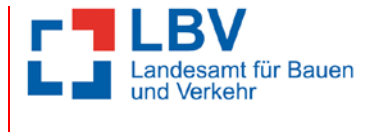

 $\frac{A_{f,net} * 0.9 * f_u}{A_f * f_y} \ge \frac{A_f * f_y}{A_f * f_y}$ 

*M*

$$
\gamma_{M2} = \gamma_{M0}
$$

In dieser Gleichung werden die folgenden Werte berücksichtigt.

- Af,net Nettofläche des Zugflanschs
- Af Bruttofläche des Zugflanschs
- fu Zugfestigkeit des Baustahls
- fy Streckgrenze des Baustahls
- γM2 Teilsicherheitsbeiwert für Bruchversagen infolge Zugbeanspruchung

Der Wert des Teilsicherheitsbeiwerts γ<sub>M2</sub> ist entsprechend [3] abhängig von der jeweiligen Bemessungssituation. Für die ständige und vorübergehende Bemessungssituation beträgt  $\gamma_{M2}$  = 1,25 und in der außergewöhnlichen Bemessungssituation beträgt  $\gamma_{M2} = 1.15$ .

In [3] wird der Teilsicherheitsbeiwert γ<sub>M0</sub> für die ständige und vorübergehende Bemessungssituation, aber auch für die außergewöhnliche Bemessungssituation, mit  $\gamma_{M0} = 1.0$  definiert.

Entsprechend [1], Tabelle 3.1 sind 14 verschiedene Werte für die Zugfestigkeit des Baustahls (360 N/mm² ≤ fu ≤ 570 N/mm²) möglich. Es sind in Abhängigkeit vom Werkstoff und der Vergütung bei einer identischen Streckgrenze f<sub>v</sub> z.T. verschiedene Zugfestigkeiten f<sub>u</sub> möglich. Darauf wird hier eindringlich hingewiesen. Die alleinige Angabe "Stahl mit  $f_y = xxx N/mm^{2}$  oder "Stahl mit  $f_y = yyy N/mm^{2}$ ist somit nicht hinreichend. Mindestens die Werkstoffnorm und ggf. auch der Vergütungsgrad sind zu ergänzen.

Nach [1], Tabelle 3.1 sind sechs verschiedene Werte für die Streckgrenze des Baustahls (235 N/mm<sup>2</sup>  $\leq f_v \leq 460$  N/mm<sup>2</sup>) möglich.

Nach Umformung der obigen Gleichungen kann das zulässige Flächenverhältnis  $A_{f.net}$  /  $A_f \ge (f_v * \gamma_{M2})$  /  $(\gamma_{M0} * 0.9 * f_u)$  ermittelt werden. Dieses Flächenverhältnis ist im folgenden Diagramm in Abhängigkeit von der Streckgrenze fy und der Zugfestigkeit fu des Baustahls dargestellt. Wird dieses Flächenverhältnis unterschritten, müssen die Löcher für die Verbindungsmittel in einem zugbeanspruchten Flansch berücksichtigt werden. Dabei ist jedoch zu beachten, dass ein Flächenverhältnis A<sub>f,net</sub> / A<sub>f</sub> > 1,0 faktisch nicht auftreten kann. Das bedeutet, dass bei allen Baustähle, bei denen in dem folgenden Diagramm der Verhältniswert Afnet / Af > 1,0 ist, keine Löcher in dem Flansch angeordnet werden dürfen.

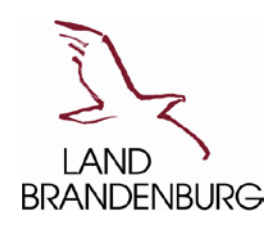

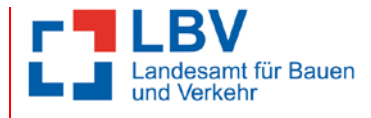

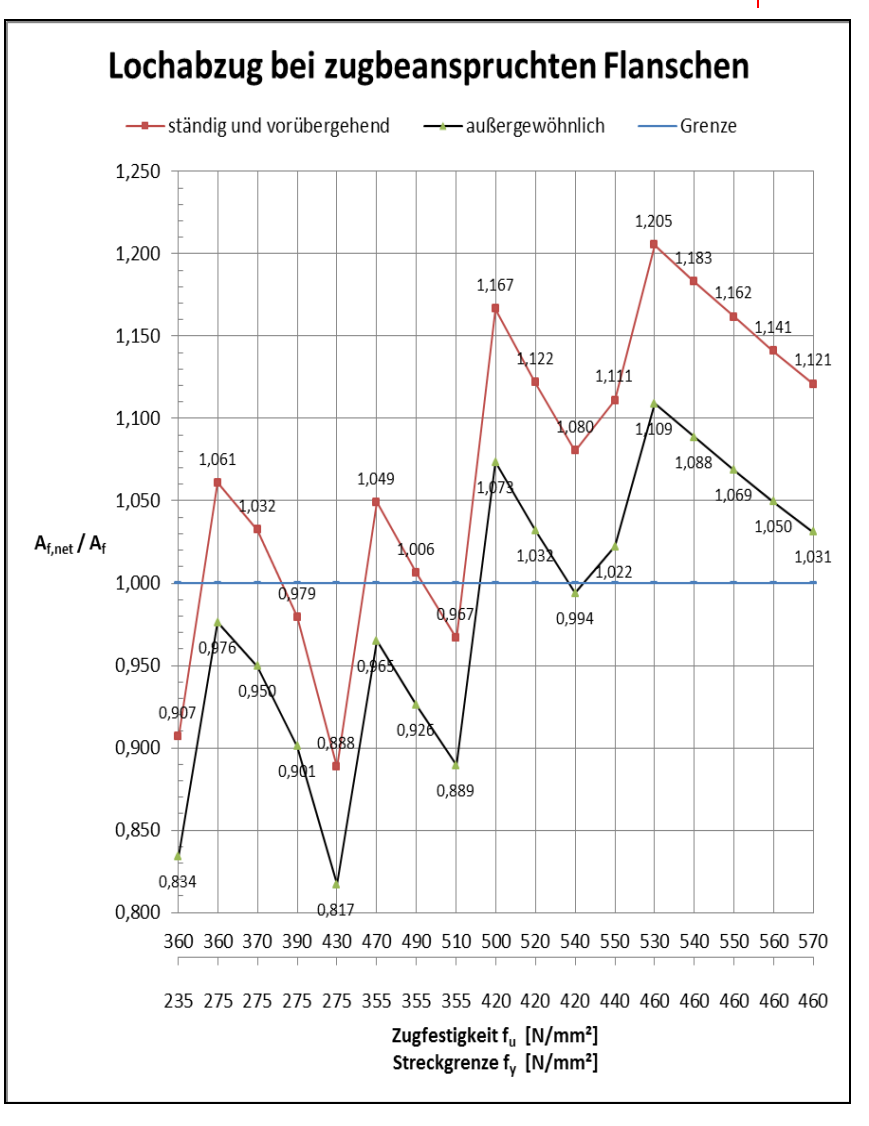

Aus diesem Diagramm geht somit z.B. auch hervor, dass bei einer ständigen und vorübergehenden Bemessungssituation die Löcher für die Verbindungsmittel nur für die Baustähle mit  $f_v / f_u = 235 / 360$ ,  $f_v / f_u = 275 / 390$ ,  $f_v / f_u = 275 / 430$  und  $f_v / f_u = 355 / 510$  ggf. vernachlässigt werden dürfen. Dabei muss z.B. bei einem Baustahl mit fy / fu = 235 / 360 mit ständiger oder vorübergehender Einwirkung die Nettofläche des Flanschen mindestens Af, et ≥ 0,907 \* Af betragen.

Nachdem das entsprechende Widerstandsmoment des Profilquerschnitts ermittelt wurde, kann der relevante Bemessungswert der Biegebeanspruchbarkeit M<sub>c,Rd</sub> ermittelt werden. Hierbei ist jedoch zu beachten, dass sich die Widerstandsmomente Wel,min bzw. Weff,min für die Querschnittsklasse 3 bzw. 4 immer auf die Querschnittsfaser mit der maximalen Normalspannung beziehen.

Allgemein kann der Bemessungswert der Biegebeanspruchbarkeit als eine Biegespannung  $\sigma_{\text{Rd}}$  = M<sub>c,Rd</sub> / W ausgedrückt werden. Im folgenden Diagramm ist diese Spannung  $\sigma_{\text{Rd}}$  dargestellt.

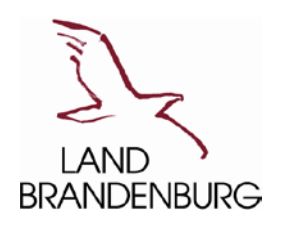

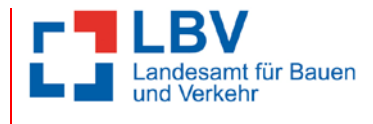

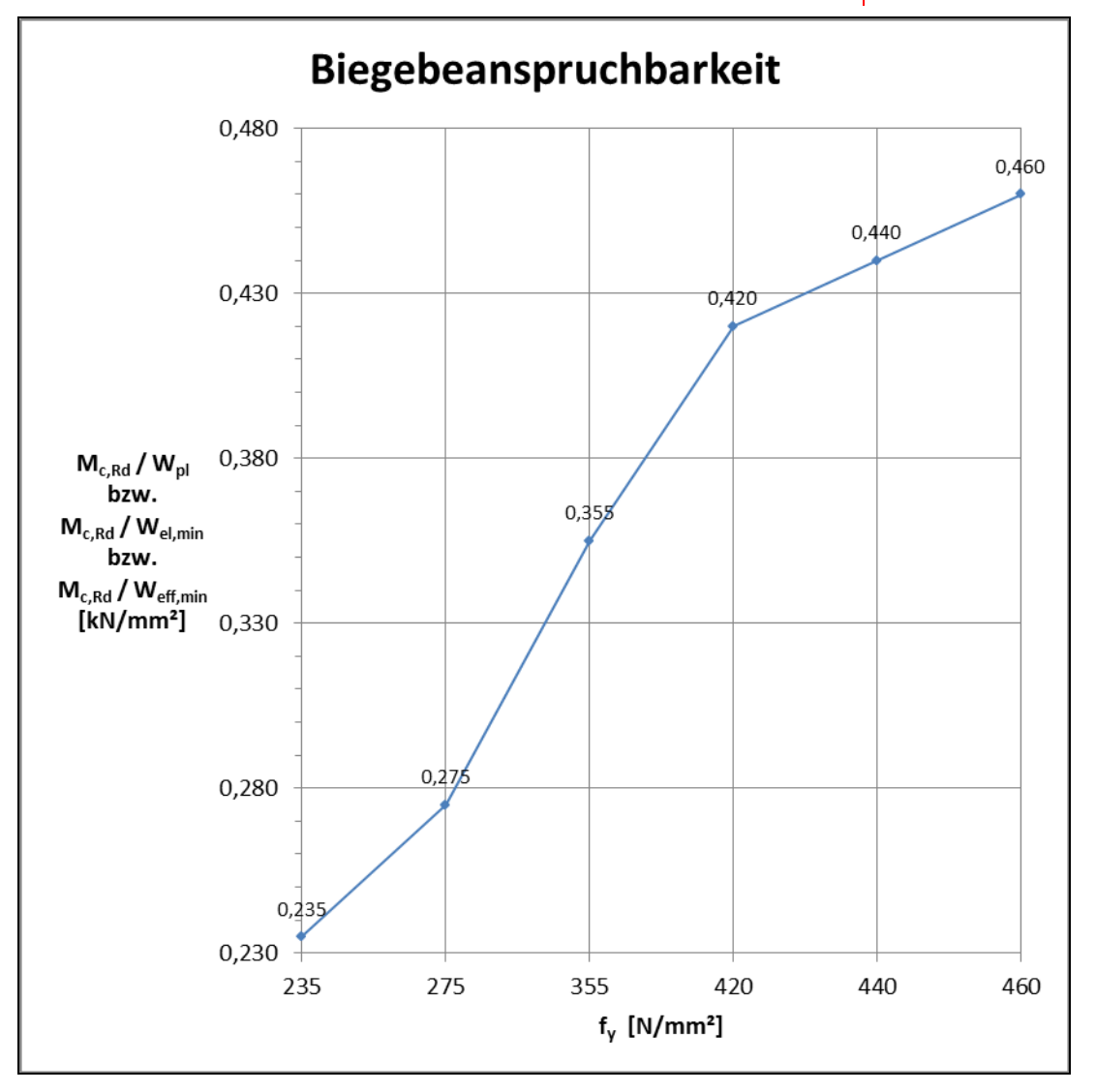

Mit Hilfe der Werte aus diesem Diagramm und je nach Querschnittsklasse mit dem plastischen Widerstandsmoment W<sub>pl</sub> bei den Querschnittsklassen 1 und 2, dem minimalen elastischen Widerstandsmoment Wel,min bei der Querschnittsklasse 3 oder dem minimalen, effektiven Widerstandsmoment Weff,min bei der Querschnittsklasse 4 des Profils kann sehr einfach der Bemessungswert der Biegebeanspruchbarkeit des Querschnitts M<sub>c,Rd</sub> ermittelt werden.

Für die Stahlbauprofile der Profilreihen I, IPE, HEA, HEB und HEM wurden die Bemessungswerte der Biegebeanspruchbarkeiten des Gesamtquerschnitte für die Querschnittsklassen 1 und 2 oder 3 und die verschiedenen Streckgrenzen fy, entsprechend [1], Tabelle 3.1, ermittelt und in den folgenden Diagrammen graphisch ausgewertet. Dabei wurde die Querschnittsklassifizierung bei einachsiger Biegebeanspruchung für die verschiedenen Walzprofile berücksichtigt.

Da alle I-, IPE-, HEB- und HEM-Profile der Querschnittsklasse 1 zugeordnet werden können, ist für diese Walzprofile jeweils eine Auswertung für Mpl,Rd erforderlich.

Einzig bei einigen HEA-Profilen ist eine Zuordnung in die Querschnittsklasse 3 erforderlich. Hierbei ist jedoch keine entsprechende Verallgemeinerung möglich, sondern es müssen bei der Klassifizierung die

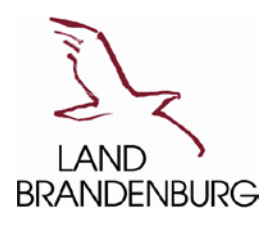

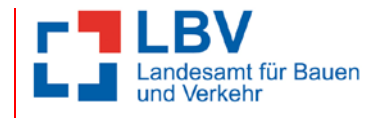

verschiedenen Streckgrenzen fy immer mit berücksichtigt werden. Somit wird für diese speziellen Profile auch eine Auswertung für Mel, Rd vorgenommen.

Für jeden Profiltyp und ggf. jede Querschnittsklasse wurden immer drei Diagramme erstellt. In dem ersten dieser Diagramme sind die Bemessungswerte der Biegebeanspruchung für die einachsige Biegung um die y- bzw. z-Achse gemeinsam und in den folgenden beiden Diagrammen für die einachsige Biegung um die y- und z-Achse jeweils getrennt dargestellt.

In den Diagrammen wurden jeweils nur für die Streckgrenzen  $f_y = 235$  N/mm<sup>2</sup>,  $f_y = 355$  N/mm<sup>2</sup> und fy = 460 N/mm² die Bemessungswerte in die Diagramme aufgenommen. Für die anderen Streckgrenzen sind diese Werte entweder aus den Diagrammen abzulesen oder mit Hilfe des obigen Diagramms zu ermitteln.

Die Widerstandsmomente W<sub>pl</sub> bzw. W<sub>el</sub> beziehen sich auf die y-Achse bzw. z-Achse des jeweiligen Gesamtquerschnitts des Profils.

Zur Erläuterung und besseren Handhabung der Diagramme sein hier auf die in den Legenden verwendeten Abkürzungen z.B. "fyy" bzw. "fyz" kurz eingegangen

- fyy Bemessungswert um die y-Achse bei einer Streckgrenze  $f_y = ... N/mm^2$
- fyz Bemessungswert um die z-Achse bei einer Streckgrenze  $f_v = ... N/mm^2$

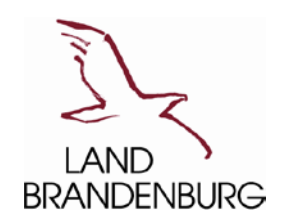

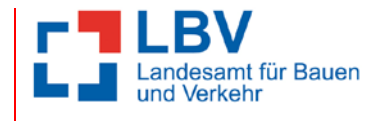

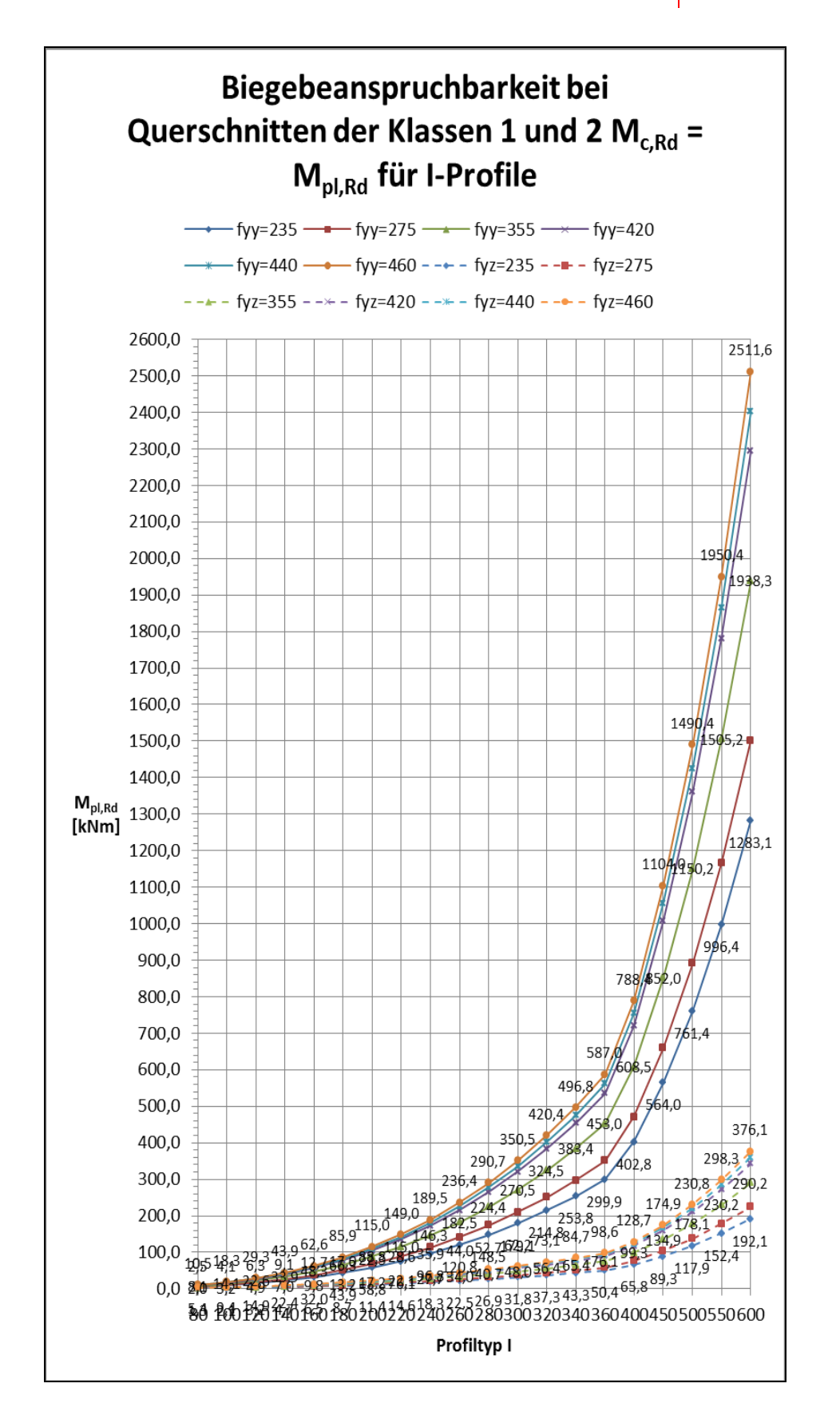

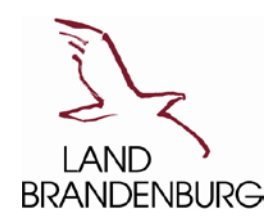

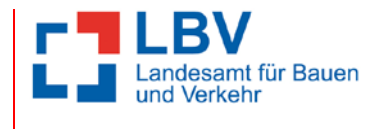

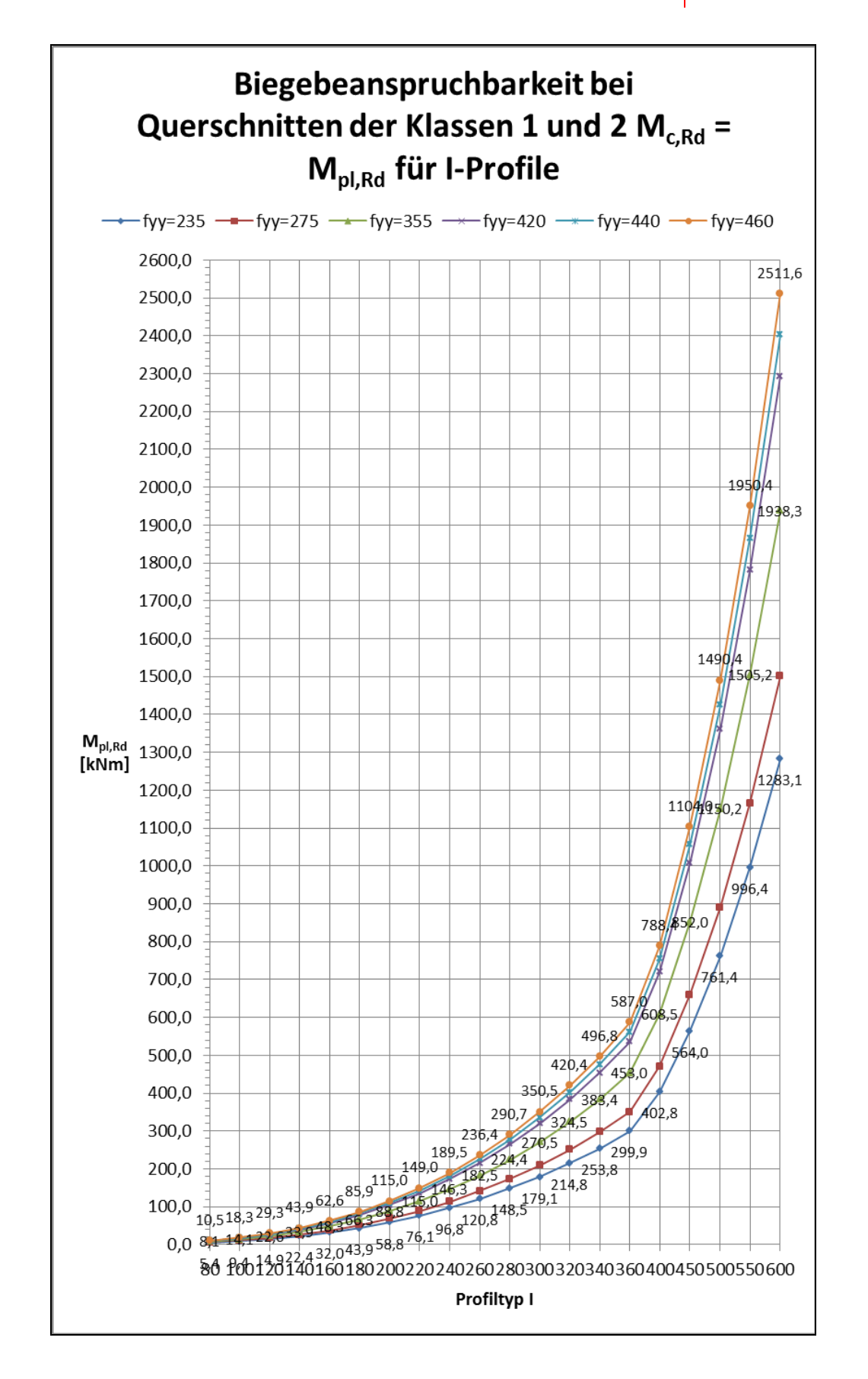

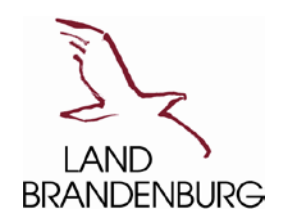

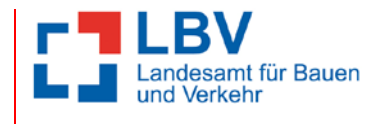

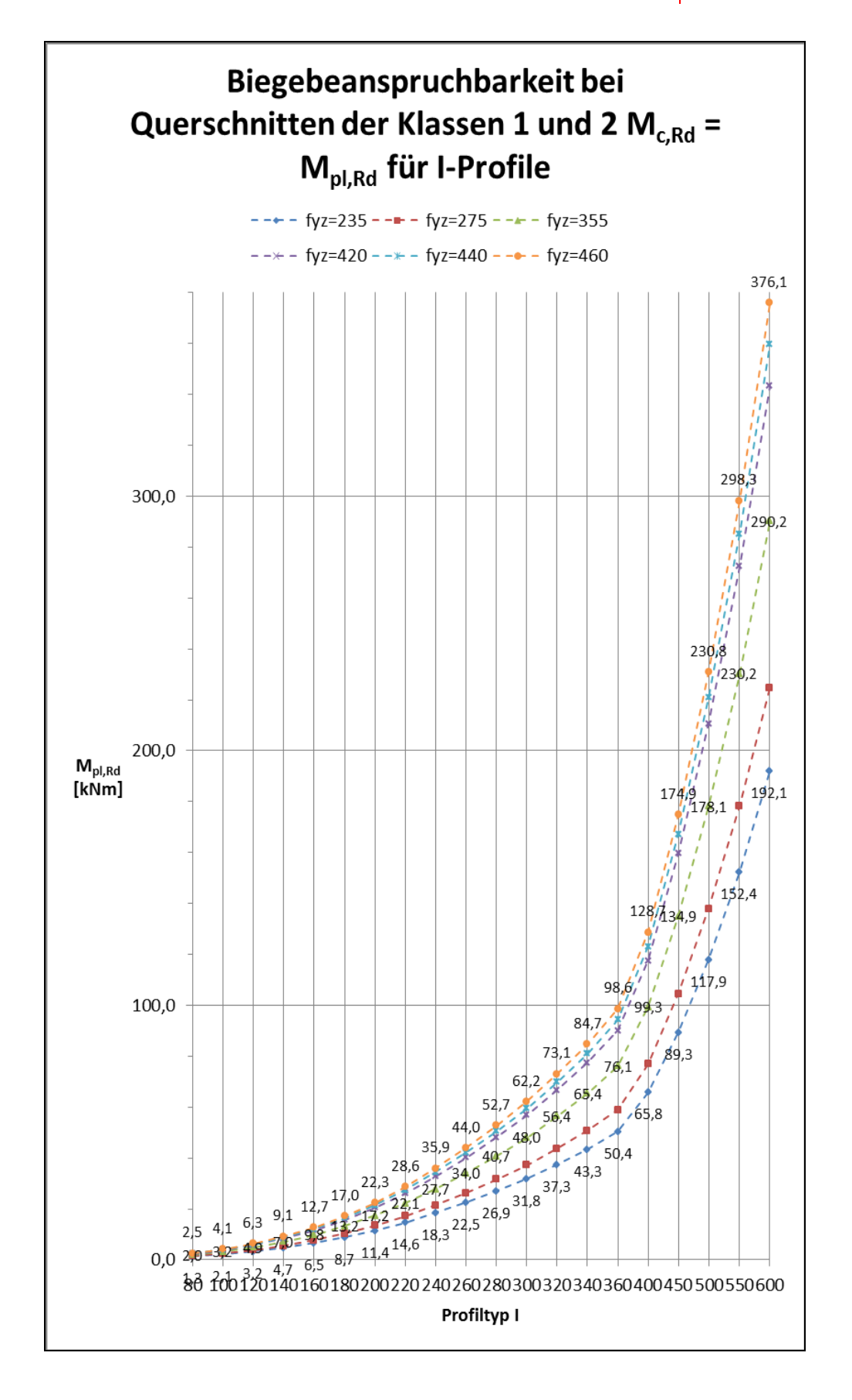

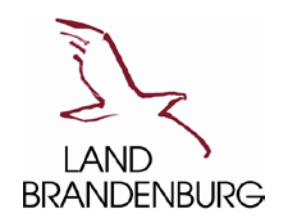

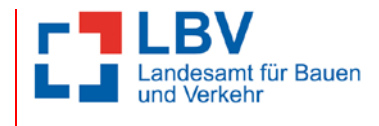

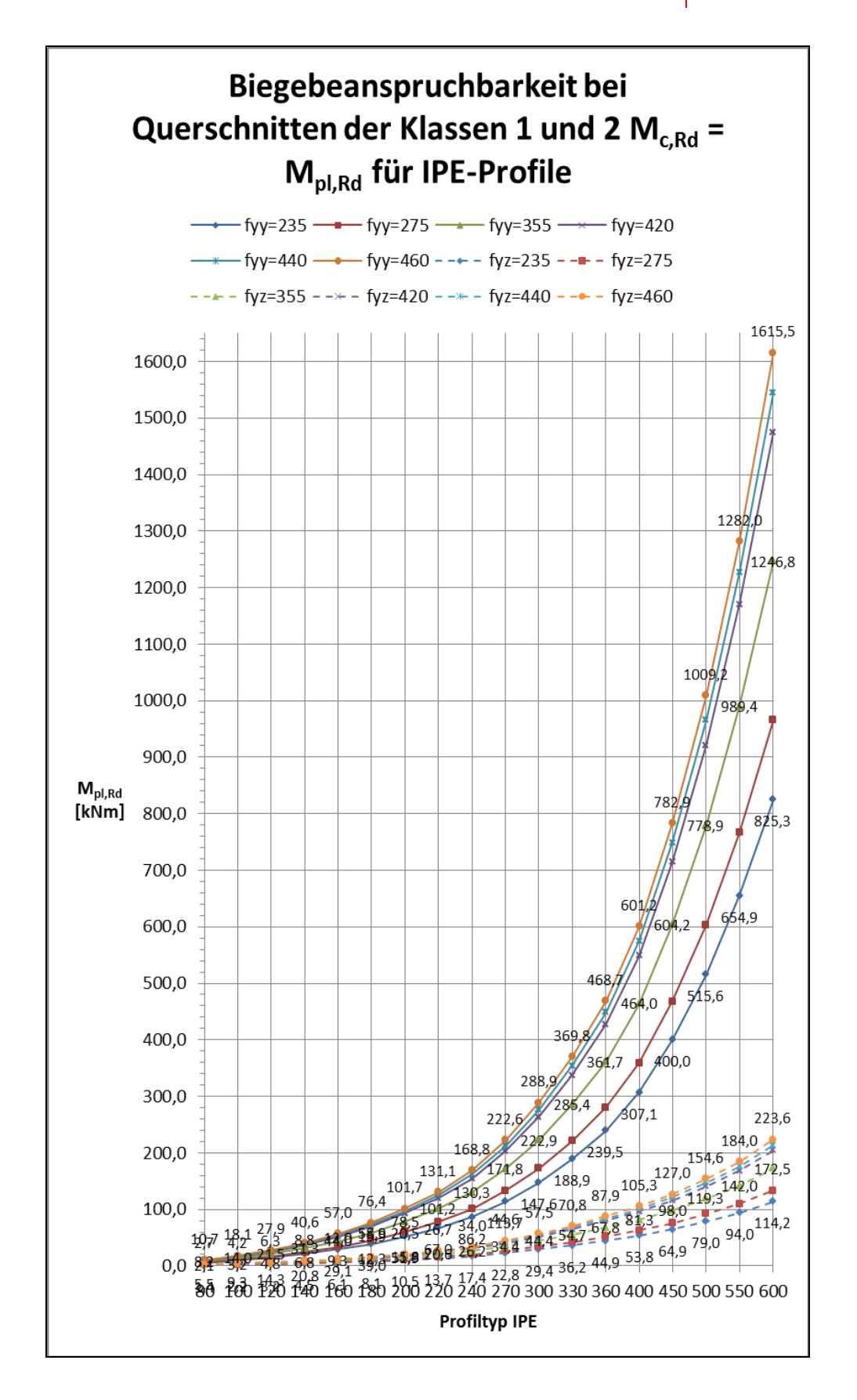

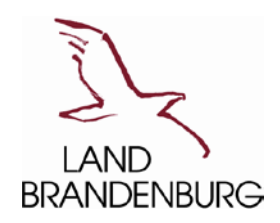

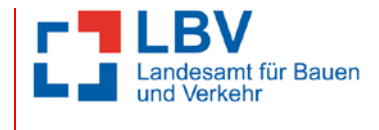

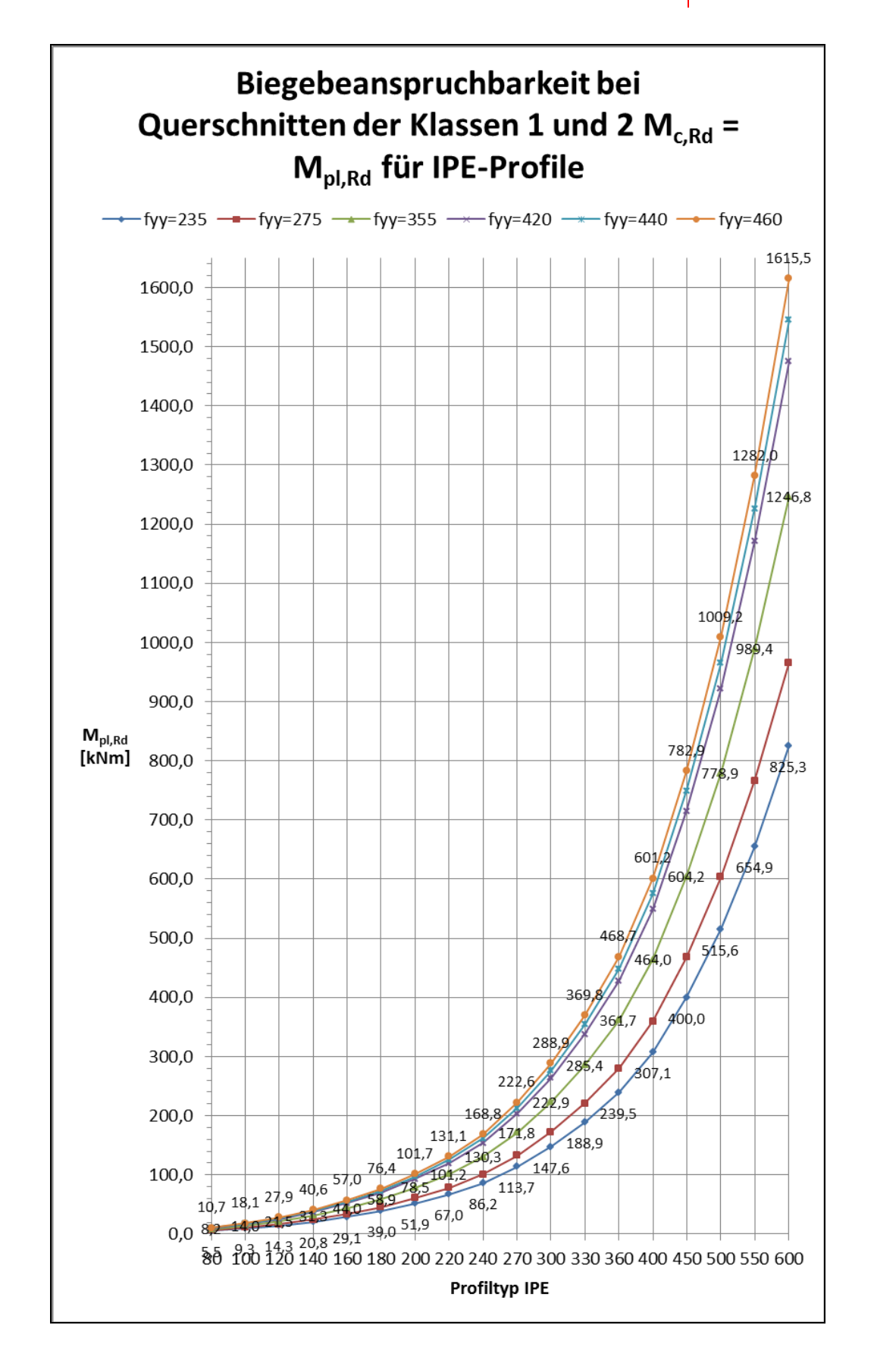

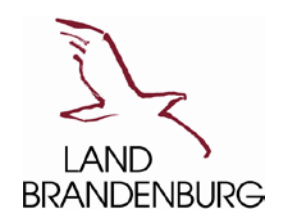

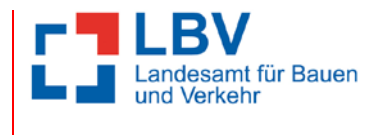

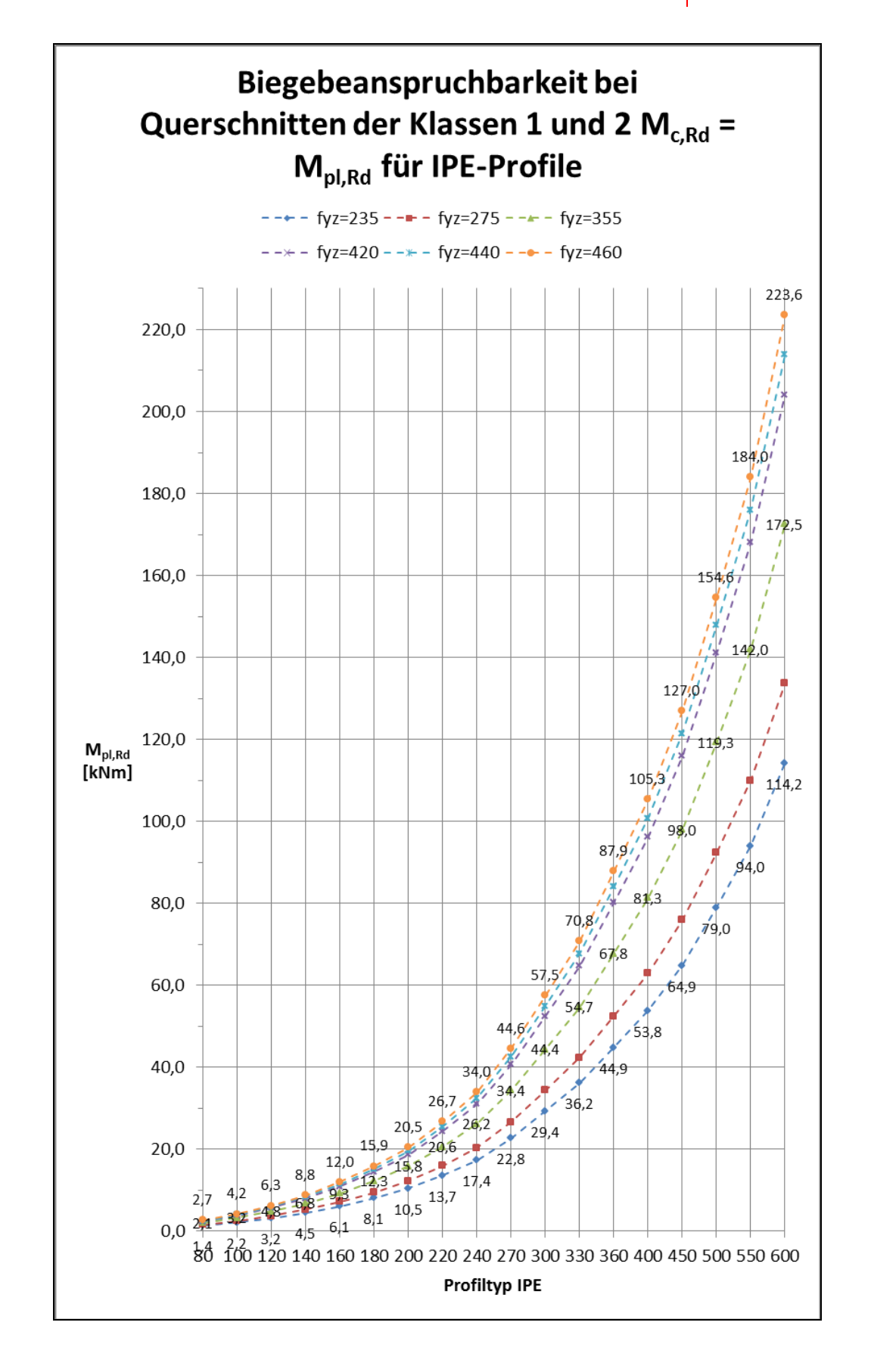

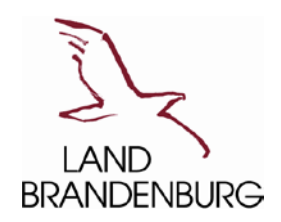

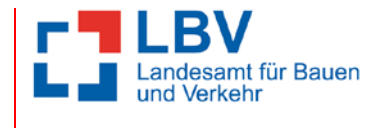

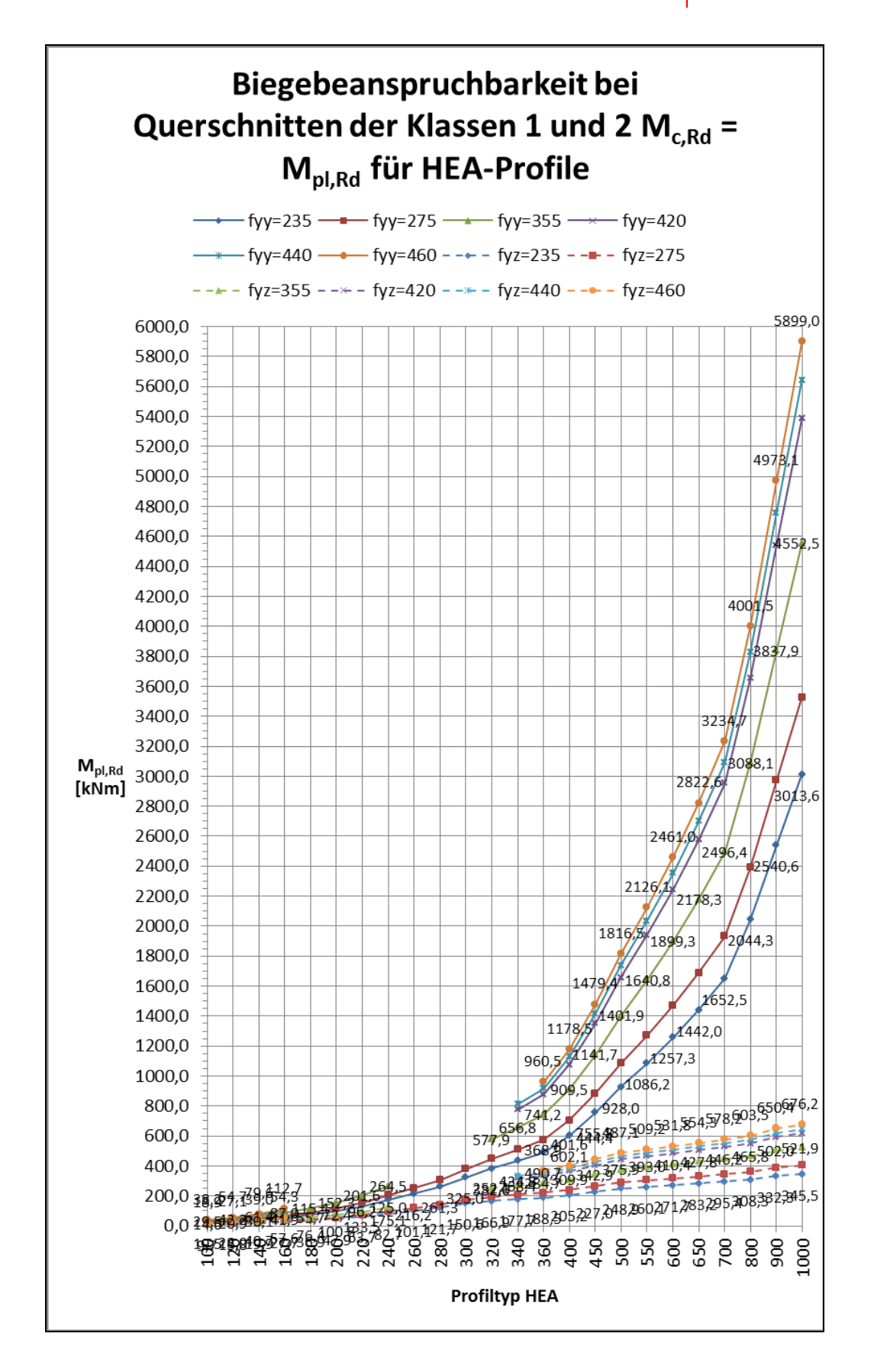

![](_page_12_Picture_0.jpeg)

![](_page_12_Picture_1.jpeg)

![](_page_12_Figure_3.jpeg)

![](_page_13_Picture_0.jpeg)

![](_page_13_Picture_1.jpeg)

![](_page_13_Figure_3.jpeg)

![](_page_14_Picture_0.jpeg)

![](_page_14_Picture_1.jpeg)

![](_page_14_Figure_3.jpeg)

![](_page_15_Picture_0.jpeg)

![](_page_15_Picture_1.jpeg)

![](_page_15_Figure_3.jpeg)

![](_page_16_Picture_0.jpeg)

![](_page_16_Picture_1.jpeg)

![](_page_16_Figure_3.jpeg)

![](_page_17_Picture_0.jpeg)

![](_page_17_Picture_1.jpeg)

![](_page_17_Figure_3.jpeg)

![](_page_18_Picture_0.jpeg)

![](_page_18_Picture_1.jpeg)

![](_page_18_Figure_3.jpeg)

![](_page_19_Picture_0.jpeg)

![](_page_19_Picture_1.jpeg)

![](_page_19_Figure_3.jpeg)

![](_page_20_Picture_0.jpeg)

![](_page_20_Picture_1.jpeg)

![](_page_20_Figure_3.jpeg)

![](_page_21_Picture_0.jpeg)

![](_page_21_Picture_1.jpeg)

![](_page_21_Figure_3.jpeg)

![](_page_22_Picture_0.jpeg)

![](_page_22_Picture_1.jpeg)

![](_page_22_Figure_3.jpeg)

![](_page_23_Picture_0.jpeg)

![](_page_23_Picture_1.jpeg)

Mit Hilfe dieser Diagramme kann sehr schnell die einachsige Biegebeanspruchbarkeit Mc,Rd für verschiedene Walzprofile und Streckgrenzen fy der Querschnittsklassen 1 und 2 sowie ggf. 3 ermittelt werden.

Literatur:

![](_page_23_Picture_131.jpeg)

#### **Impressum**

Landesamt für Bauen und Verkehr Bautechnisches Prüfamt T. Schellenberg Gulbener Straße 24 03046 Cottbus Telefon 03342 4266-3501 Telefax 03342 4266-7608 PoststelleCB@LBV.Brandenburg.de www.lbv.brandenburg.de